### **COUNSELING CALL-IN CLIENTS**

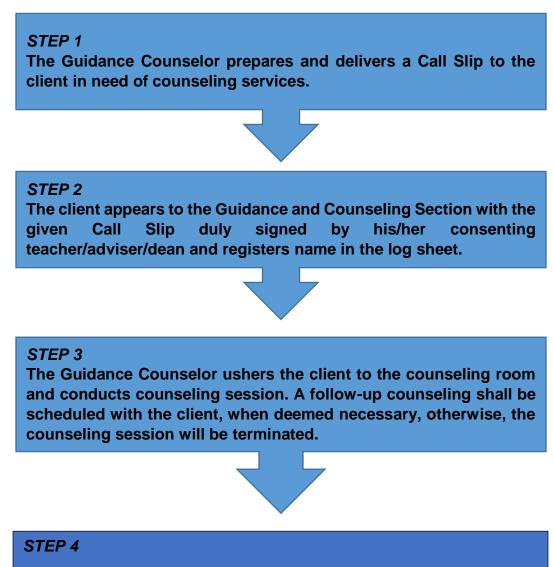

The client shall accomplish the Client Feedback Form and drop it in the Evaluation Dropbox before leaving the office.

# **COUNSELING WALK-IN CLIENTS**

#### **STEP 1**

The client appears to the Guidance and Counseling Section and registers name in the log sheet.

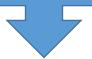

#### STEP 2

The Guidance Counselor ushers the client to the counseling room and conducts counseling session. A follow-up counseling shall be scheduled with the client, when deemed necessary, otherwise, the counseling session will be terminated.

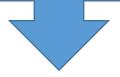

### STEP 3

The client shall accomplish the Client Feedback Form and drop it in the Evaluation Dropbox before leaving the office.

## **COUNSELING REFERRED CLIENTS**

### STEP 1

The Guidance Counselor receives the referral slip from the requesting party, prepares and delivers a Call Slip to the referred client.

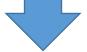

### STEP 2

The referred client appears to the Guidance and Counseling Section with the given Call Slip duly signed by his/her consenting teacher/adviser/dean and registers name in the log sheet.

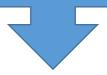

### STEP 3

The Guidance Counselor ushers the client to the counseling room and conducts counseling session. A follow-up counseling shall be scheduled with the client, when deemed necessary, otherwise, the counseling session will be terminated.

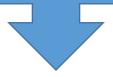

#### STEP 4

The client shall accomplish the Client Feedback Form and drop it in the Evaluation Dropbox before leaving the office.